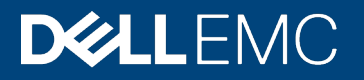

### Dell EMC PowerStore

Release Notes

Release Version: 1.0.0.0.5.109

Release Type: Major (MA)

May, 2020

The information in this publication is provided "as is." Dell Inc. makes no representations or warranties of any kind with respect to the information in this publication, and specifically disclaims implied warranties of merchantability or fitness for a particular purpose.

Use, copying, and distribution of any software described in this publication requires an applicable software license.

Copyright © 2020 Dell Inc. or its subsidiaries. All Rights Reserved. Dell, EMC, Dell EMC and other trademarks are trademarks of Dell Inc. or its subsidiaries. Other trademarks may be trademarks of their respective owners.

### **Contents**

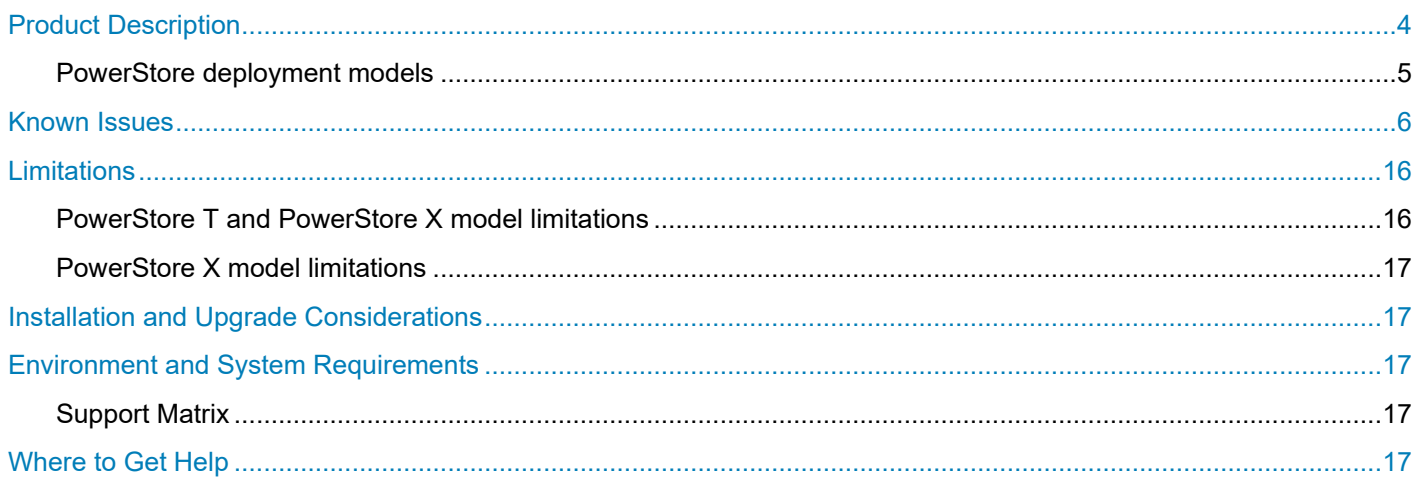

### <span id="page-3-0"></span>Product Description

The ground-breaking Dell EMC PowerStore achieves new levels of operational simplicity and agility, utilizing a containerbased architecture, advanced storage technologies, and intelligent automation to unlock the power of your data. Based on a scale-out architecture and hardware-accelerated advanced data reduction, PowerStore is designed to deliver enhanced resource utilization and performance that keeps pace with application and system growth. Utilizing the proven capabilities of VMware ESXi, PowerStore X models with AppsON provide the unique ability to host data-intensive and storage applications directly on the PowerStore system with a storage-based virtualization environment, with the flexibility of seamless movement of applications between the storage system and external VMware servers. PowerStore T models provide organizations with all the benefits of an enterprise unified storage platform for block, file and vVol data, while enabling flexible growth with the intelligent scale-up AND scale-out capability of appliance clusters. Highlighted features include:

- Brand new built from scratch all NMve Platform:
	- o All NVMe
		- o Active-Active architecture
		- o Container based PowerStoreOS
		- o Block, File, and vVols
		- o NVMe Flash and Storage Class Memory (SCM) media support
		- o 25 Gbe iSCSI and 32Gb FC support
		- o Compact 2U starting form factorEnterprise Data Services & Leading Data Reduction:
		- o Inline dedupe and compression
		- o Native async replication
	- o Snapshots and space efficient thin clones
	- Enterprise Data Services & Data Reduction:
		- o Inline dedupe and compression
		- o Native async replication
		- o Snapshots and space efficient thin clones
		- o Advanced drive failure protection and sparing technology
	- Simple and intelligent Management & Serviceability:
		- o Embedded management
		- $\circ$  Built in AI for simple, autonomous storage administration and proactive health analytics
		- o CloudIQ
		- o VM Visibility
		- o New Anytime Upgrade Program
		- o Integration with automation framework
- Flexible & Granular Scalability:
	- $\circ$  Scale Up in single drive increments, up to 2.8 PBe per appliance
	- o Scale Out to 4 appliances, up to 11.3 PBe per cluster
	- o Scale Down
- VMware:
	- o VMware vVols 2.0/VASA 3.0 support
	- o New AppsOn hypervisor-based deployment, allowing to run Virtual Machines on the same appliance as storage without the need for an external server

### <span id="page-4-0"></span>PowerStore deployment models

Table 1 PoweStore deployment models and configurations

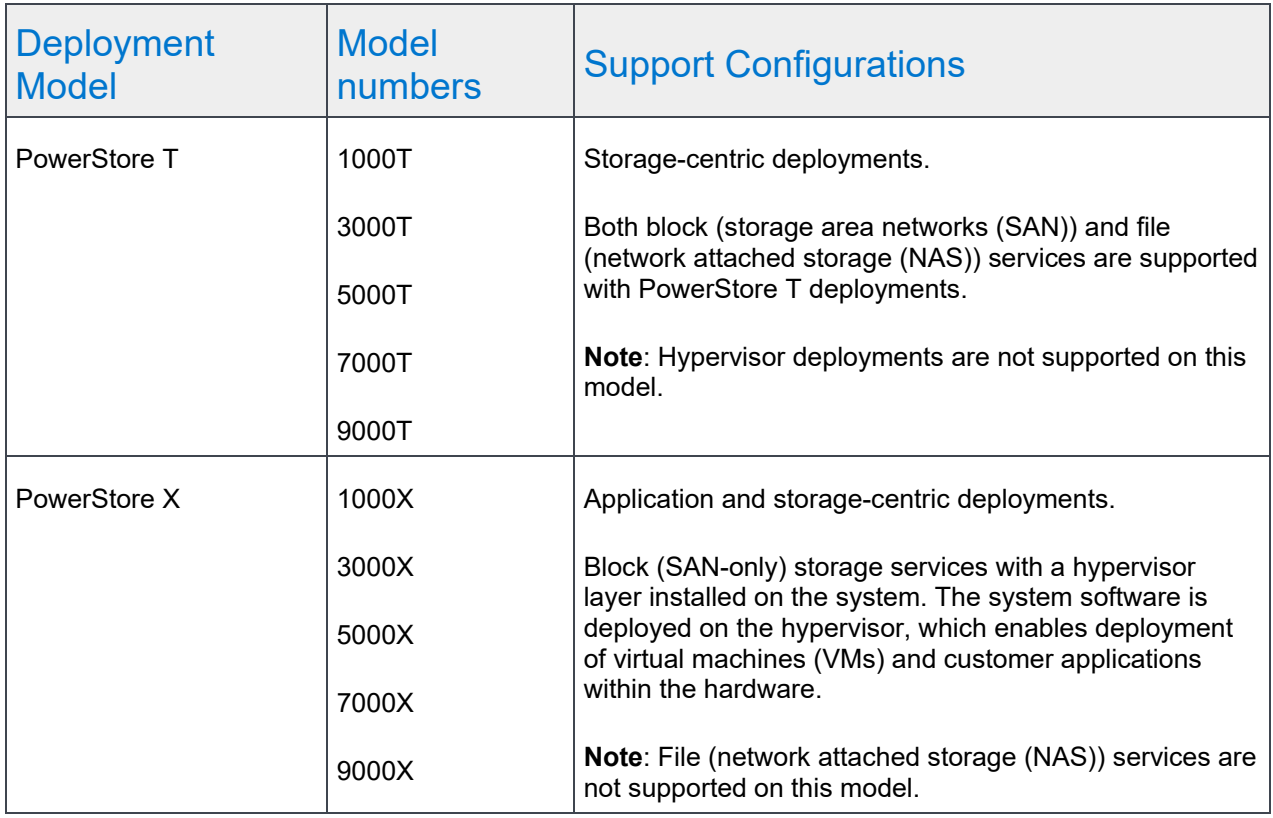

Refer to the PowerStore product support pages (https:/[/www.dell.com/support\)](http://www.dell.com/support) for detailed user documentation.

# <span id="page-5-0"></span>Known Issues

The following high severity issues are reported in this release. For a list of the minor issues, see Knowledge Base article SLN320772 PowerStore Release Notes – Minor issues at:<https://www.dell.com/support/article/SLN320772>

Table 2 Known Issues in this release

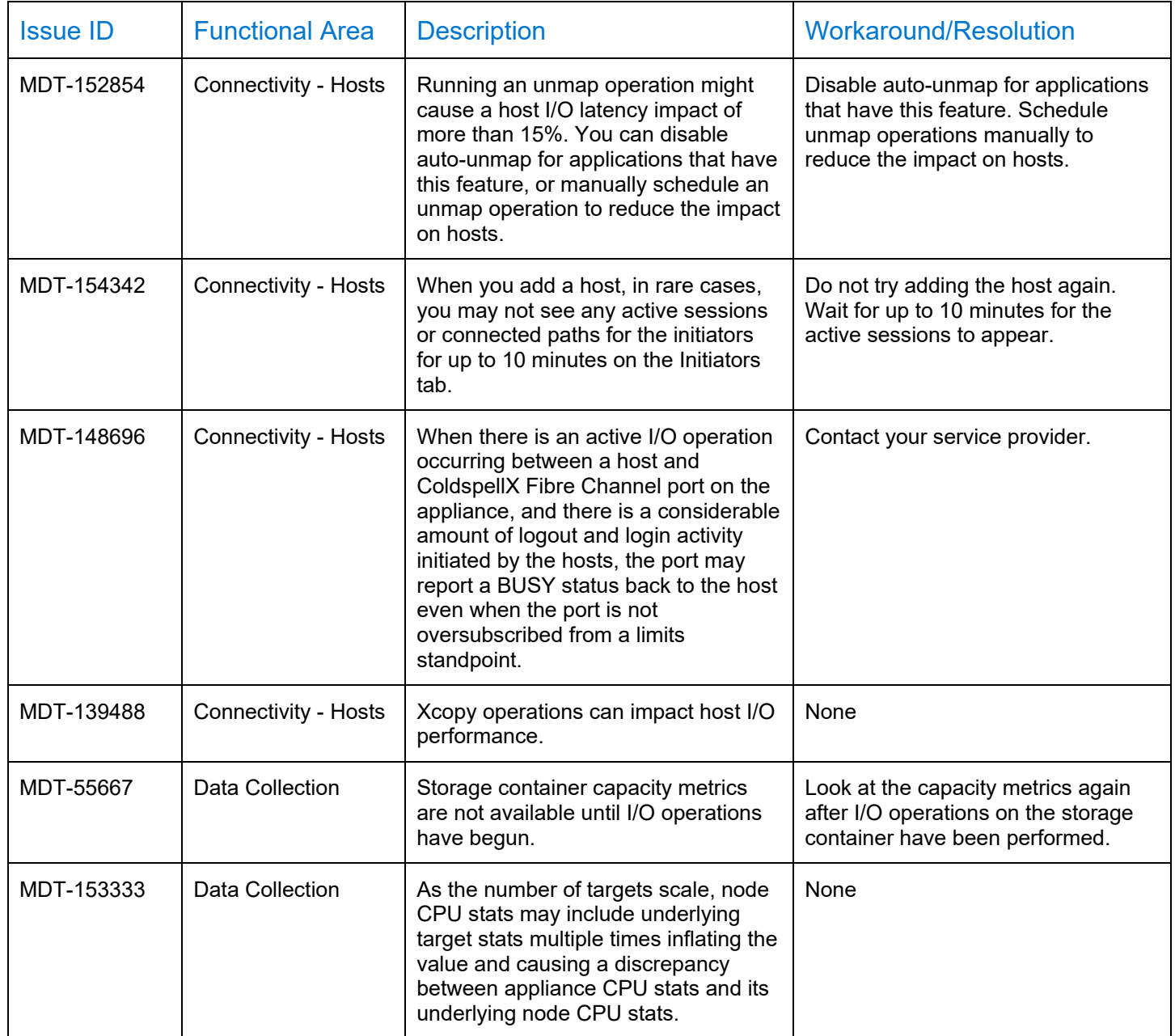

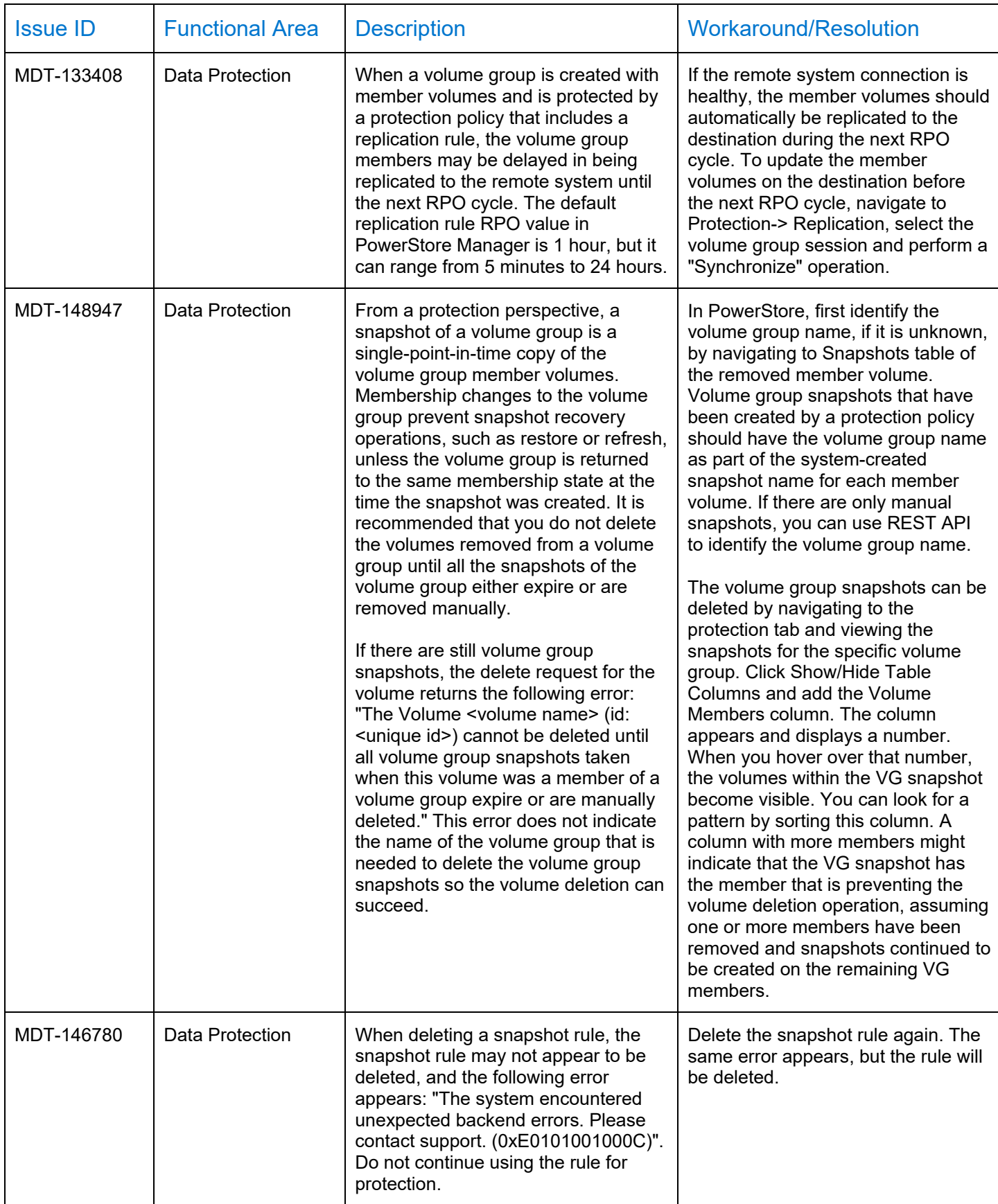

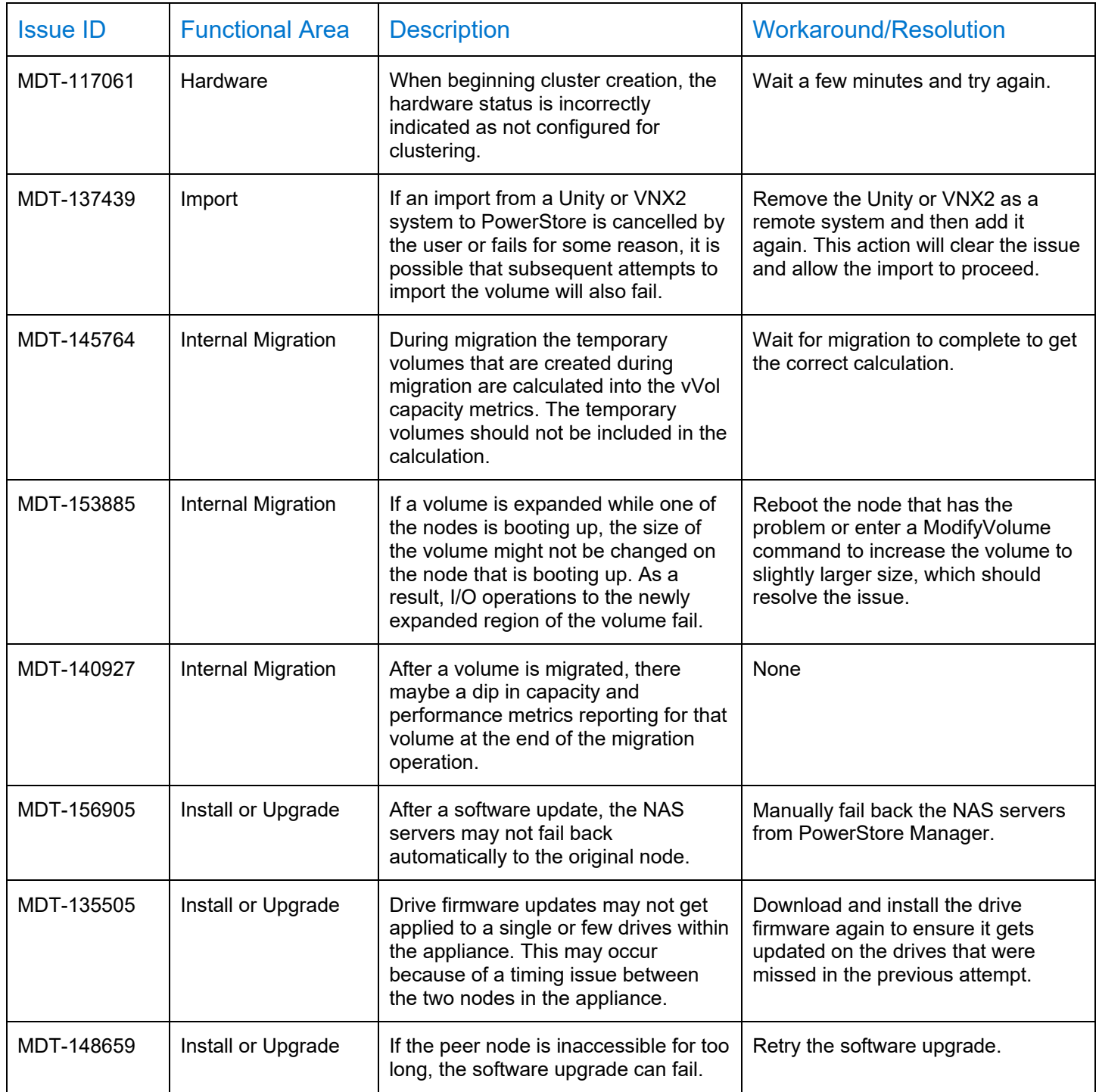

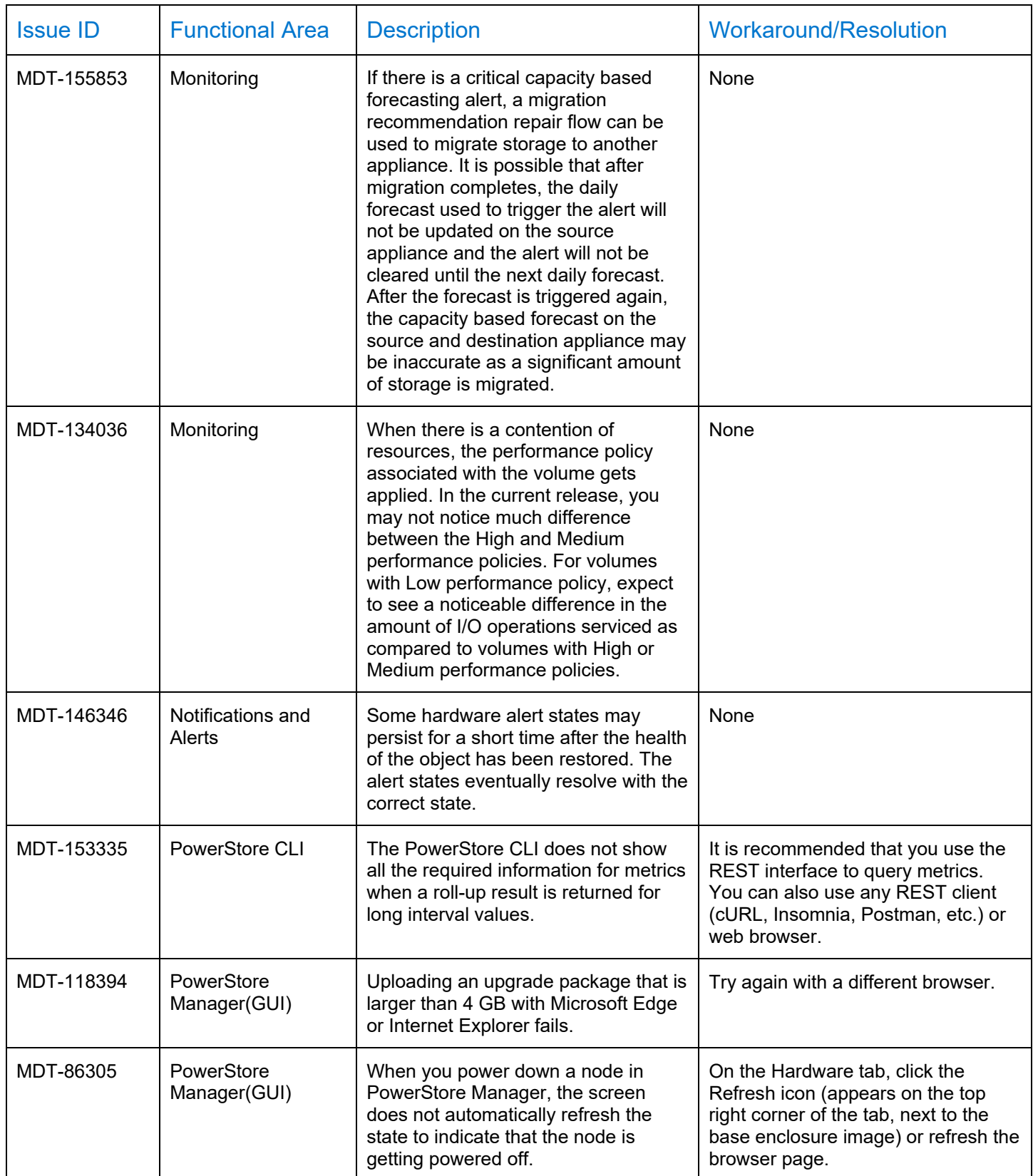

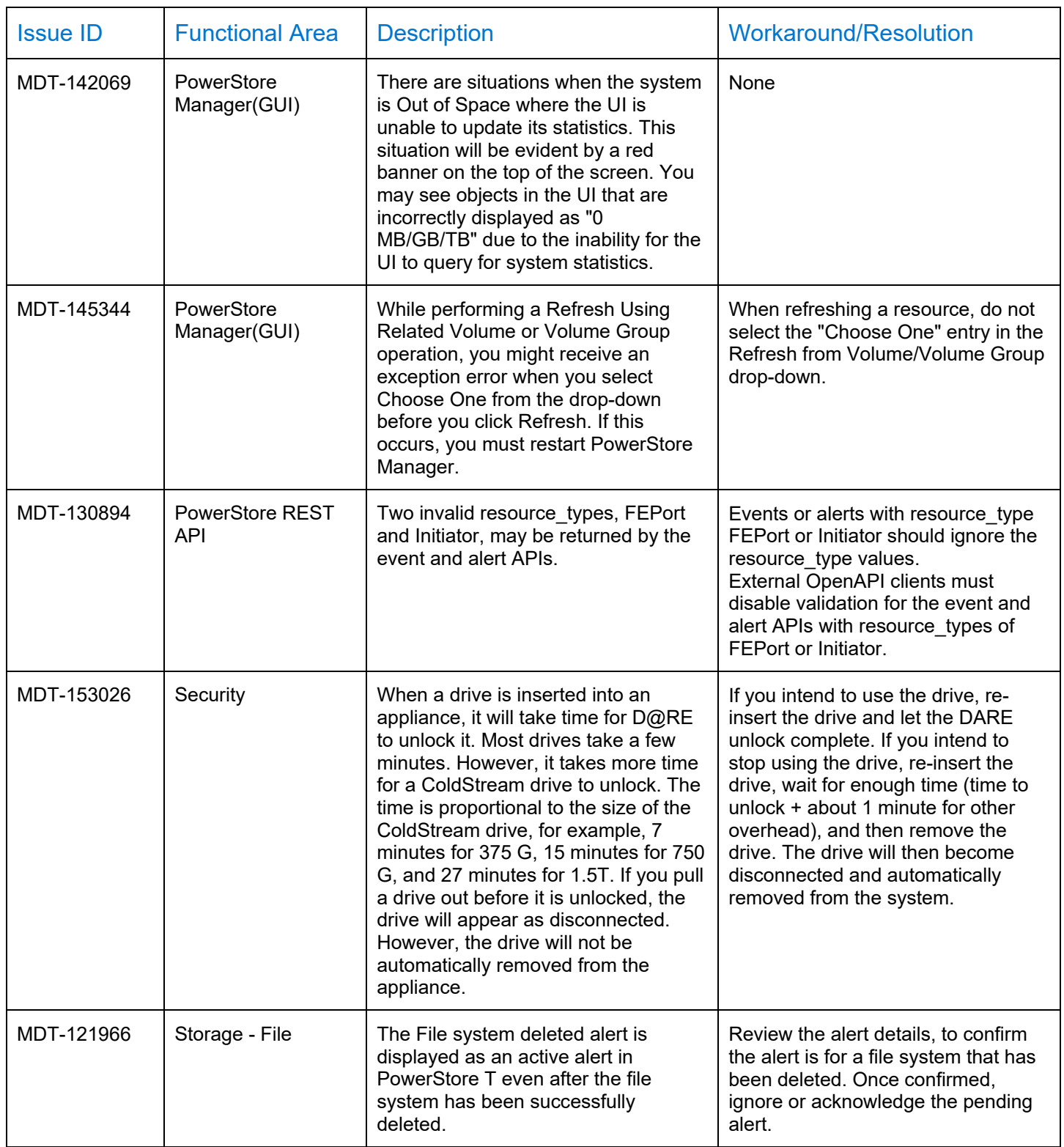

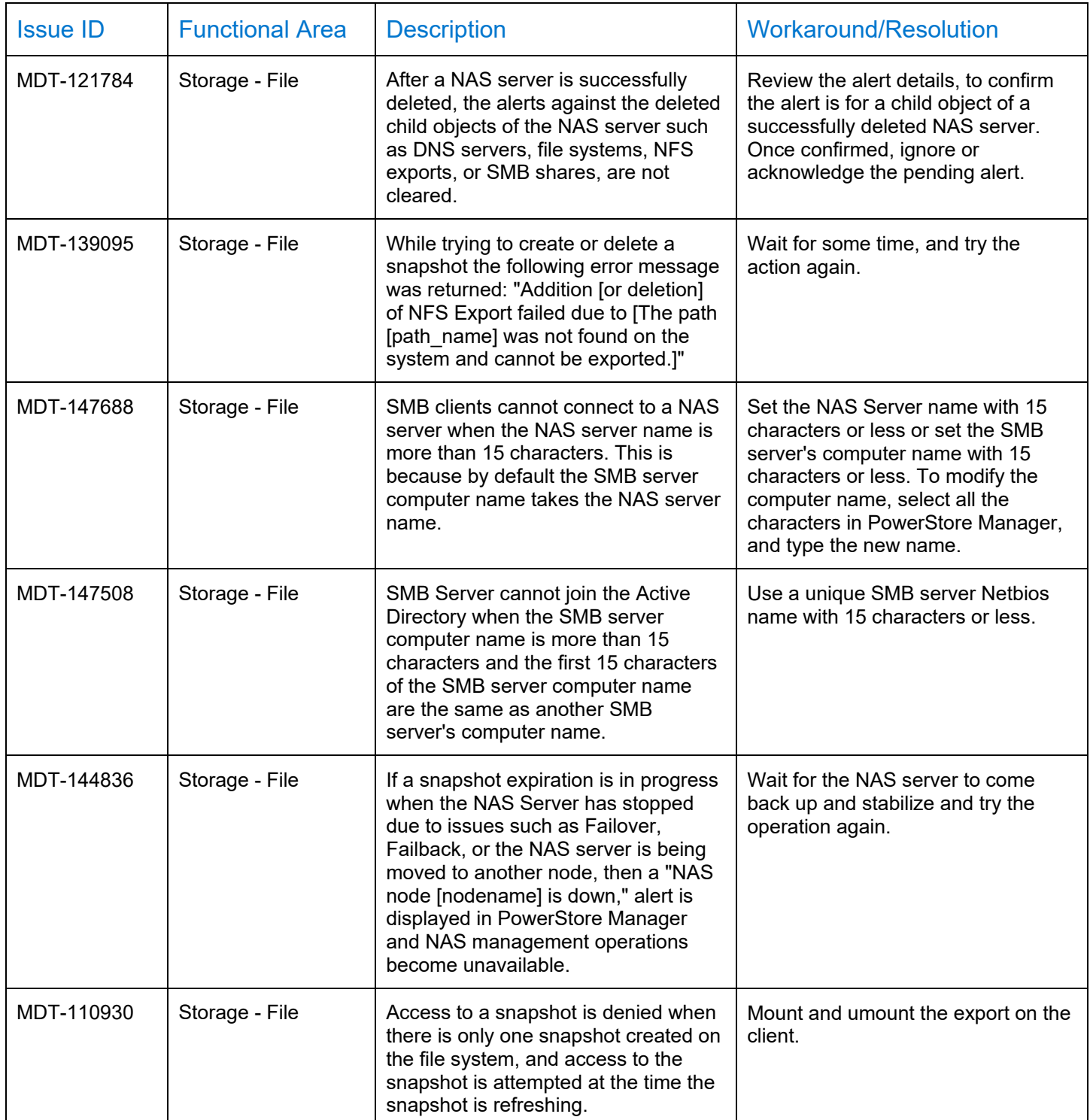

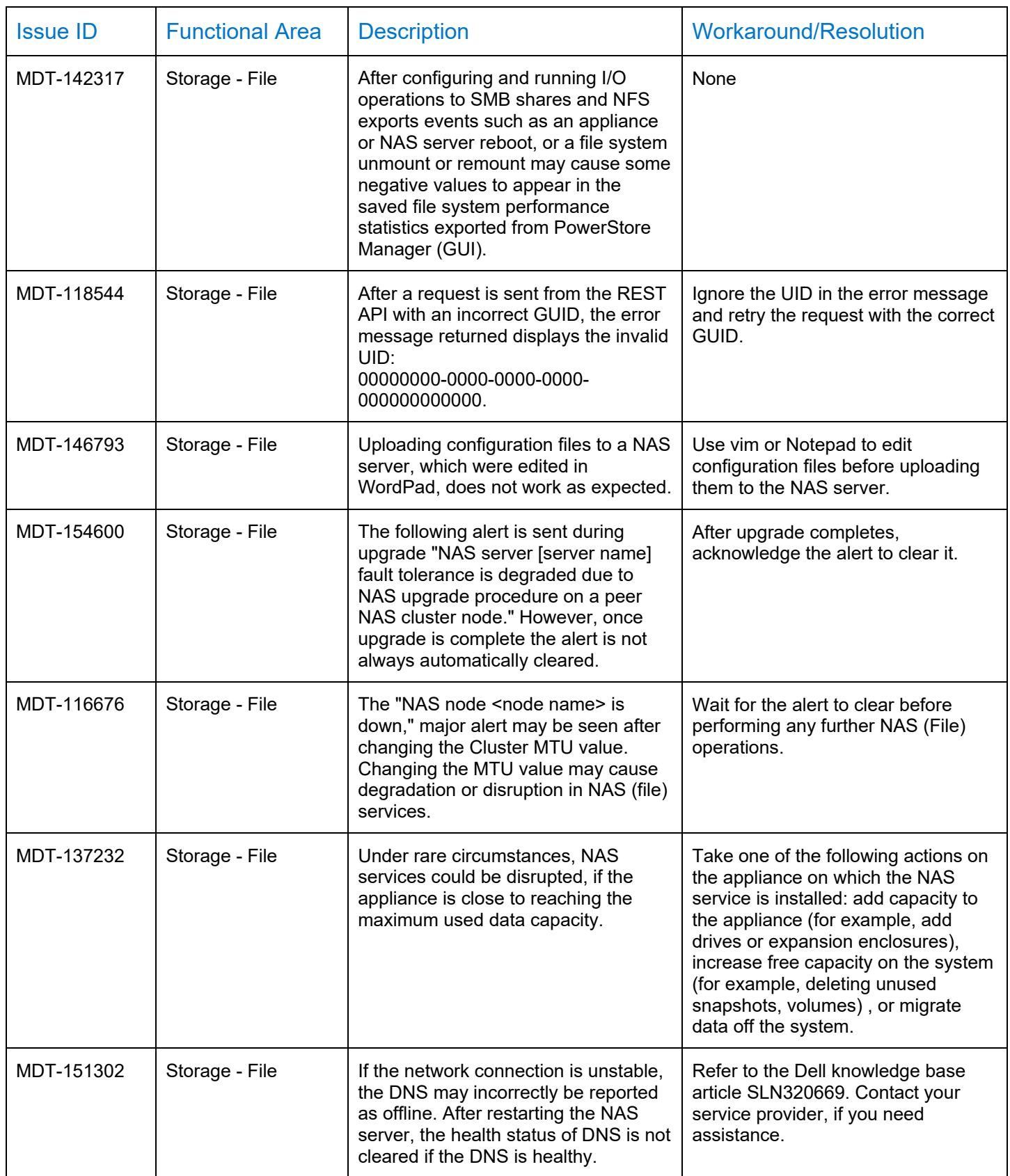

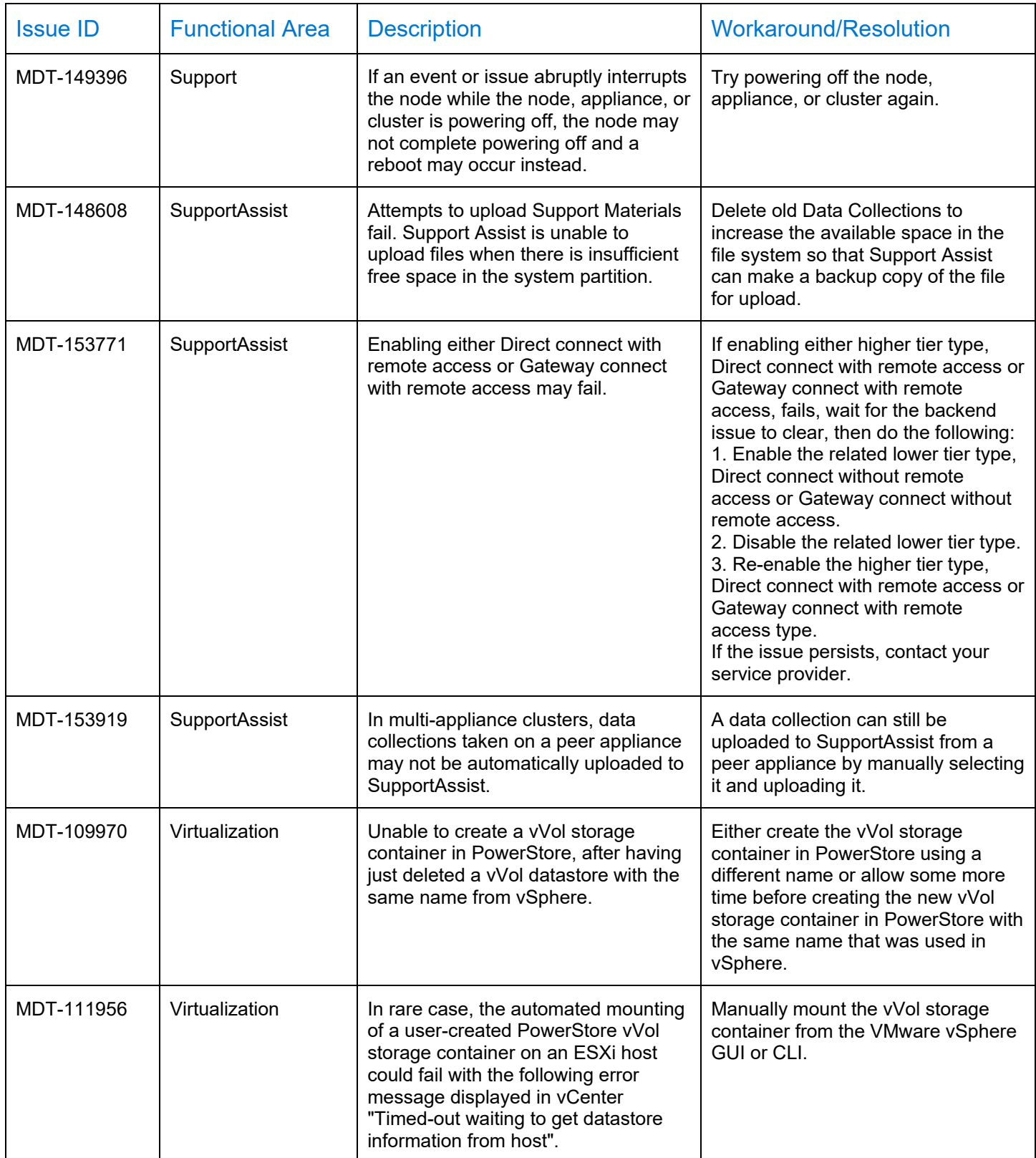

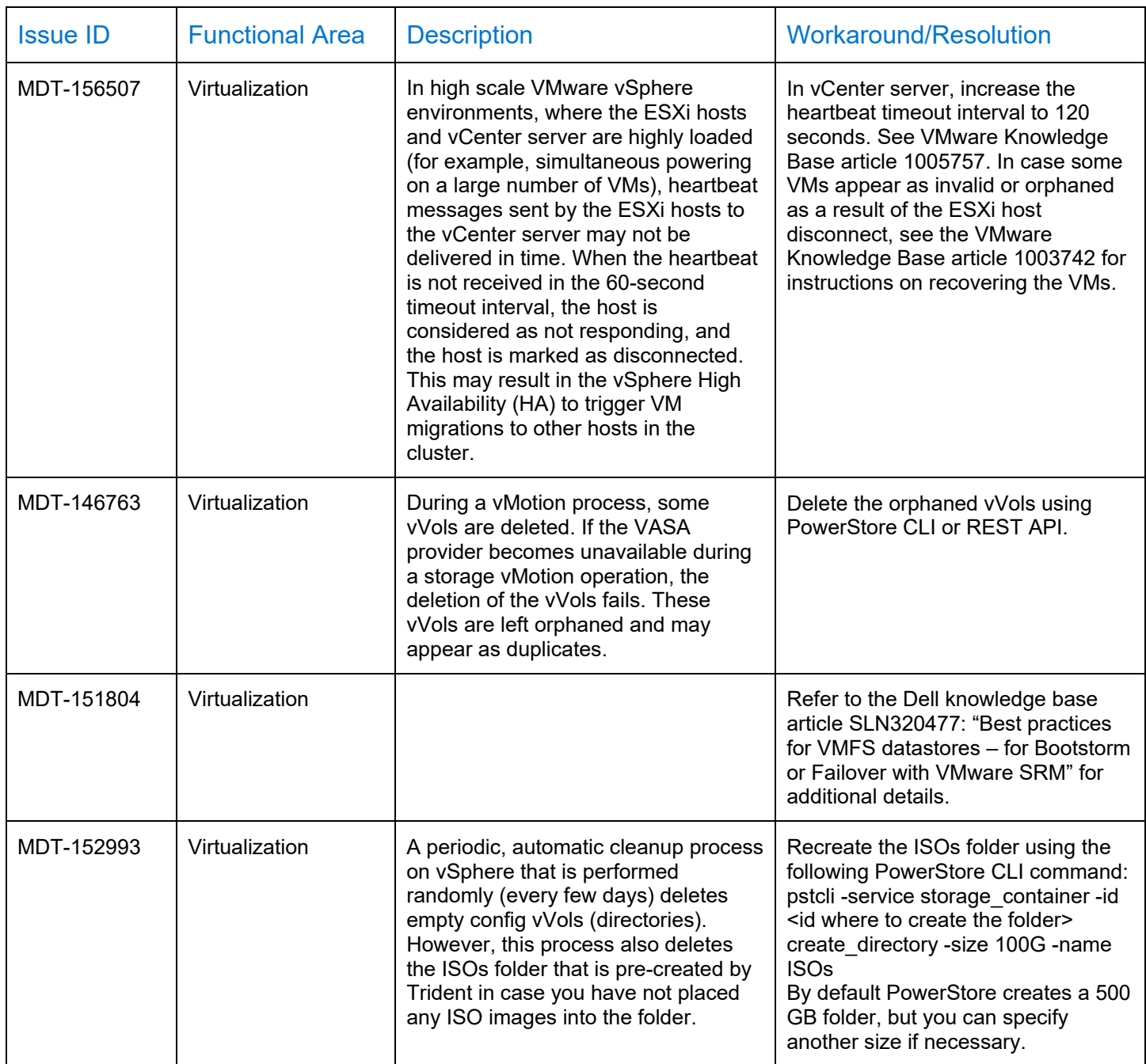

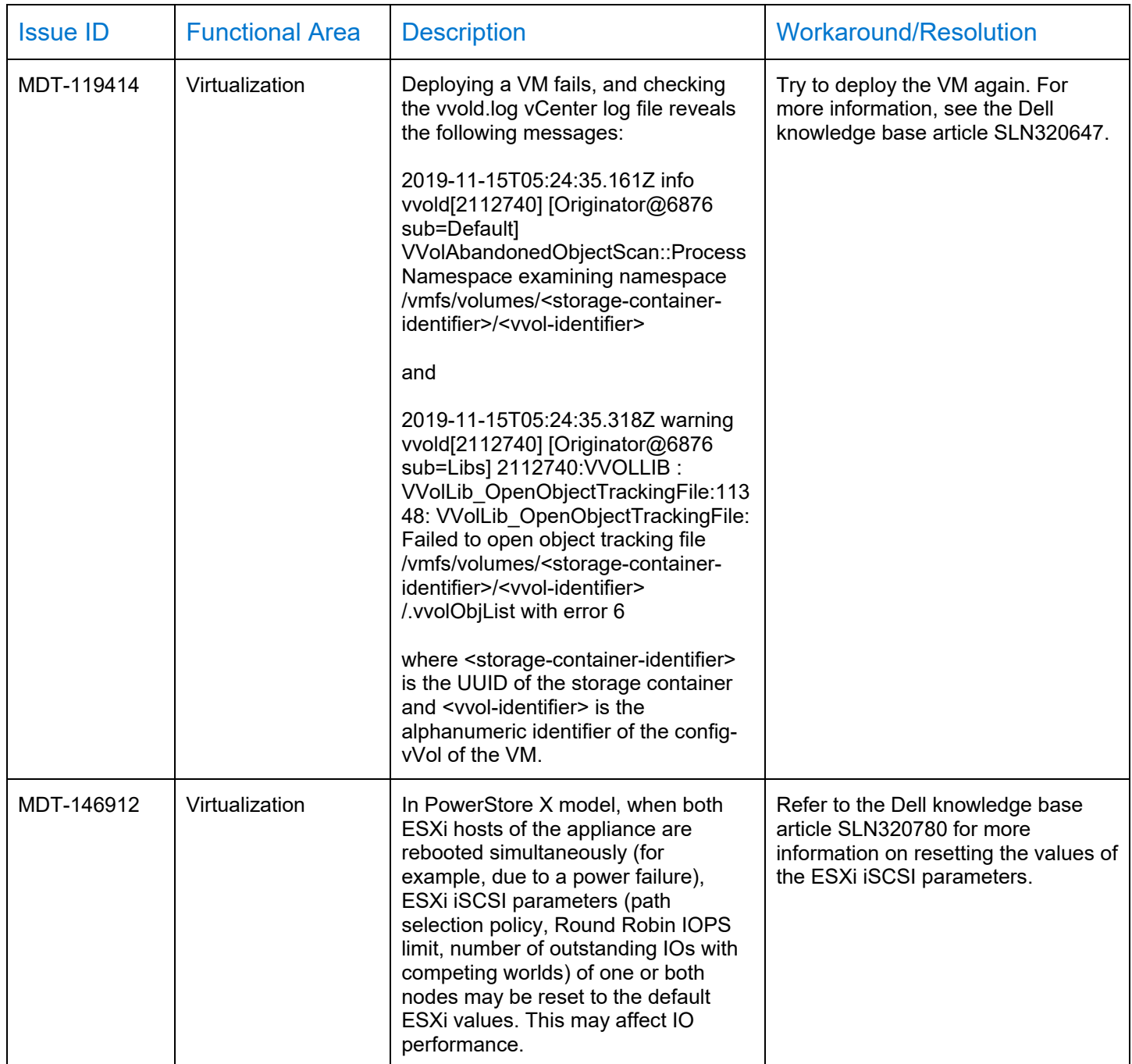

Refer to the PowerStore product support pages (https:/[/www.dell.com/support\)](http://www.dell.com/support) for detailed user documentation.

### <span id="page-15-0"></span>**Limitations**

The following limitations exist in this release.

#### <span id="page-15-1"></span>PowerStore T and PowerStore X model limitations

The following limitations exist in PowerStore T and PowerStore X deployment models.

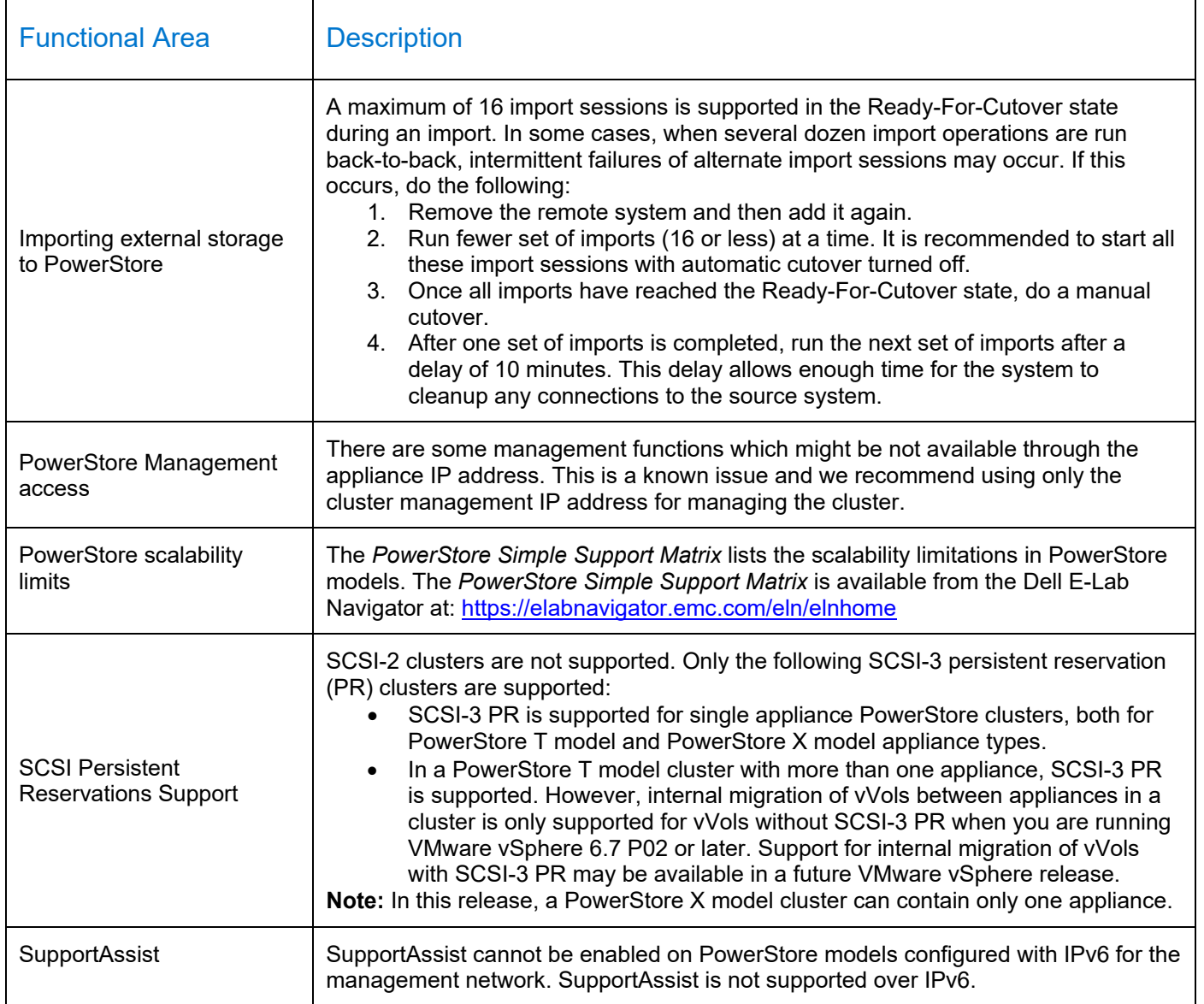

#### <span id="page-16-0"></span>PowerStore X model limitations

The following limitations exist in PowerStore X deployment models.

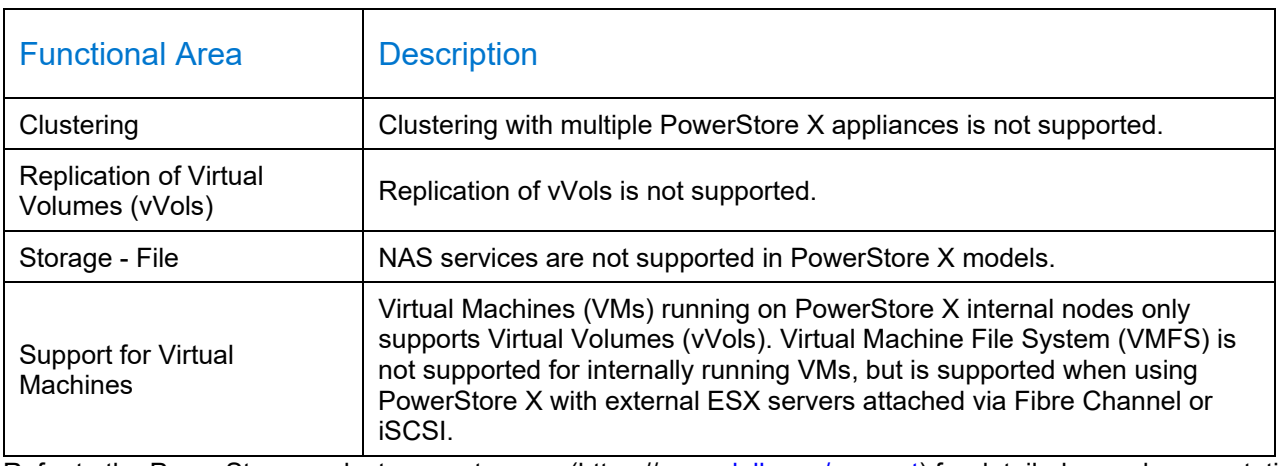

Refer to the PowerStore product support pages (https:/[/www.dell.com/support\)](http://www.dell.com/support) for detailed user documentation.

# <span id="page-16-1"></span>Installation and Upgrade Considerations

Before you begin to install PowerStore, review the *PowerStore Deployment Checklist*. Once you have completed all the planning steps in the *PowerStore Deployment Checklist*, you are ready to install your system.

The PowerStore Deployment Checklist, as well as all other PowerStore documentation, can be downloaded from the PowerStore Documentation page at: [www.dell.com/support.](http://www.dell.com/support)

### <span id="page-16-2"></span>Environment and System Requirements

All PowerStore deployment models must meet the following environment and system requirements…

#### <span id="page-16-3"></span>Support Matrix

Refer to the PowerStore Support Matrix on the support website for compatibility and interoperability information.

### <span id="page-16-4"></span>Where to Get Help

Dell Technologies maintains support pages for all products at [www.dell.com/support.](http://www.dell.com/support)

The product support pages provide important product information such as product and user documentation, knowledge base articles, drivers and other software installation packages downloads, advisories, knowledge base articles, and more.

A valid support contract and registration is required to access all information available on the product support sites.